# **Contenuto della confezione**

1) Smart Card Reader

2) CD-Rom con Driver

3) Manuale uso

## **Utilizzo previsto**

Lettore USB 2.0 a uno slot per tutte le comuni smart card in uso. Si collega alla porta USB. Con prestazioni molto complete, senza necessità di essere alimentato, e di dimensioni ridotte, si può posizionare nel punto in cui desiderate senza creare ingombro. Design elegante, con gommini antiscivolo.

Supporta gli standard in uso nelle smart card, come ISO7816 (lo standard per le card IC, PC/SC 2.0 per lo standard Windows, Microsoft WHQL, EMV per Europay MasterCard, Visa standard e standard USB-IF CCID.

Si può usare con dispositivi come ATM, terminali POS, telefoni pubblici, E-Commerce, Commercialisti, sistemi di pagamento, studi legali, uffici pubblici, ecc.

Nel caso in cui il prodotto venga utilizzato per scopi diversi da quelli precedentemente descritti, potrebbe subire dei danni. Inoltre un utilizzo inappropriato potrebbe causare pericoli quali cortocircuiti, incendi, scosse elettriche ecc. Leggere attentamente le istruzioni per l'uso e conservarle con cura. Consegnare il prodotto ad altre persone solo insieme alle istruzioni per l'uso.

# **Spiegazione dei simboli**

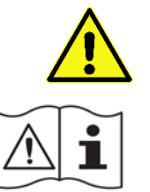

Questo simbolo indica pericoli specifici connessi con l'utilizzo, il funzionamento e i comandi.

Leggere il fogli di istruzioni prima dell'utilizzo del prodotto

## **Avvertenze per la sicurezza**

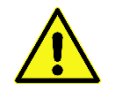

Leggere con attenzione le istruzioni per l'uso e rispettare tutte le avvertenze per la sicurezza. Si declina la responsabilità per eventuali danni a cose e **persone risultanti dalla mancata osservanza delle presenti disposizioni di sicurezza e modalità di utilizzo conforme indicate in queste istruzioni per l'uso** 

#### *a) Generalità*

- Rispettare le istruzioni per l'uso e le avvertenze di sicurezza per l'uso di altri dispositivi a cui viene connesso il prodotto
- Maneggiare il prodotto con cautela; eventuali colpi, urti o cadute potrebbero danneggiarlo
- Non sottoporre il prodotto ad alcuna sollecitazione meccanica
- Per prevenire il rischio d'incendio o di shock elettrico, installare in un'area interna a temperatura e umidità controllata senza contaminanti conduttori. (Vedere le specifiche per l'intervallo accettabile di temperatura e umidità.)
- Questo prodotto non è un giocattolo. Tenere lontano il dispositivo e il materiale di imballaggio da bambini con età inferiore a 6 anni e animali domestici.
- Evitare il contatto del prodotto con: forti vibrazioni, eccessiva umidità, vapori, gas, liquidi, solventi infiammabili, temperature estreme, luce solare diretta.
- Nel caso il prodotto sia danneggiato, non funzioni correttamente, sia stato conservato a lungo a condizioni ambientali sfavorevoli oppure esposto a forti sollecitazioni dovute al trasporto, disattivare il prodotto evitando che possa essere utilizzato in modo non intenzionale in quanto il suo uso sicuro non è più garantito.
- Consultare sempre un esperto in caso di dubbi sul funzionamento, sulla sicurezza o le modalità di collegamento del prodotto.
- I lavori di manutenzione adattamento e riparazione devono essere eseguiti esclusivamente da un esporto o un negozio specializzato
- In caso di dubbi o domande che non trovano risposta in queste istruzioni per l'uso, contattare il servizio clienti tecnico oppure altri specialisti.
- Scollegare il prodotto in caso di inutilizzo
- Osservare anche le avvertenze per la sicurezza e le istruzioni per l'uso degli altri dispositivi a cui viene collegato il prodotto.
- Non cortocircuitare l'uscita USB
- La condensa presente può, in alcuni casi, distruggere il prodotto. Lasciare trascorrere alcune ore affinchè il prodotto raggiunga la temperatura ambiente prima di collegarlo e utilizzarlo.

## **Collegamento e messa in funzione**

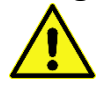

Spegnere sempre il dispositivo prima di collegarlo alla porta USB. Utilizzare sempre il cavo di ricarica in dotazione con il dispositivo USB

Prima di collegare il dispositivo assicurarsi che i valori elettrici del prodotto siano conformi a quelli riportati sul dispositivo USB

- 1. Collegare il cavo alla porta USB del computer. Il LED si illumina ad indicare che il lettore è acceso.
- 2. Per installare i driver, inserire nel lettore il CD di settaggio incluso nella confezione. Se compare sullo schermo il messaggio di benvenuto relativo al nuovo hardware rilevato, cliccare Cancella per continuare con l'installazione.
- 3. Quando compare la videata relativa all'installazione, cliccare Installa Driver o avviare l' "autorun.exe."
- 4. Appena compare sullo schermo la finestra relativa al settaggio dei Driver, cliccare Si.
- 5. Quando viene visualizzato il prompt "Please re-plug...", cliccare OK.
- 6. Appena viene suggerito di riavviare il computer ("Do you want to restart your computer now?" = vuoi riavviare il tuo computer ora?) cliccare Si. NOTA: Dopo che il computer è stato riavviato, è possibile verificare l'installazione dei driver andando su Gestione periferiche / Lettori di Smart Card e confermare che il "Lettore di Smart Card EZUSB PC/SC" sia presente nella lista.
- 7. Il LED si illumina quando una card è inserita.

### **Manutenzione e pulizia**

- Pulire il prodotto utilizzando un panno asciutto.
- Non utilizzare in nessun caso detergenti o altre soluzioni chimiche in quanto queste possono pregiudicare la funzionalità del prodotto.
- Scollegare il dispositivo USB dalla Alimentazione prima di qualsiasi operazione di manutenzione

# **Dati Tecnici**

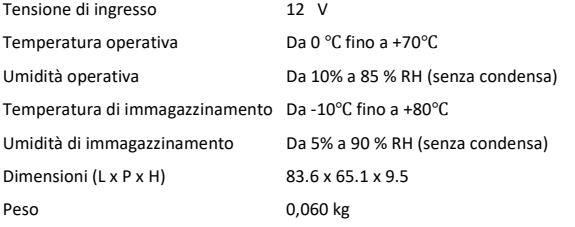

Nota: 1) Le specifiche possono variare senza preavviso

### **Compatibilità del prodotto**

- specifiche EMV Livello 1
- specifiche ISO7816 & EMV 2 2000 Livello 1
- PC Smart Card industry standard PC/SC 2.0
- Microsoft Smart Card per Windows
- Microsoft WHQL USB Smart Card Reader
- Conforme a US Federal Information Processing Standards (FIPS) Publication 201 per i requisiti di interoperabilità dei lettori smart card.
- protocolli T0, T1, 2-fili SLE 4432/42 (S=10), 3-fili SLE 4418/28 (S=9), I2C (S=8).
- Supporta memory card I2C, SLE4418, SLE4428, SLE4432, SLE4442, SLE4436, SLE5536, SLE6636, AT88SC1608, AT45D041, 4404, Icard, Athena card e AT45DB041 card tramite EEPROM esterna
- card ISO7816 Classe A, B e C (5V/3V/1.8V), ID-1 (full-size).
- PLL integrato per i requisiti dei clock USB e Smart Card
- EEPROM per la personalizzazione dei descrittori USB (PID/VID/ iManufacturer/iProduct/Serial Number), Direct Web Page Link, e modulo di accesso memory card
- EEPROM programmabile tramite interfaccia USB
- Supporta aggiornamento software per il modulo memory card.
- Supporta Direct Web Page Link tramite configurazione nella EEPROM esterna.
- APDU breve e esterno.
- Compatibile con driver Microsoft USB-CCID.
- Supporta wake up remoto tramite inserzione/rimozione card.
- Supporta selezione selettiva USB.
- Supporta modalità risparmio energetico (Usando un pin per scegliere tra modalità normale/PWR)

### **Smaltimento**

Questo simbolo sul prodotto o sulla relativa confezione indica che il prodotto non va trattato come un rifiuto domestico. In ottemperanza alla Direttiva UE 2012/19/EU sui rifiuti di apparecchiature elettriche ed elettroniche (RAEE), questa prodotto elettrico non deve essere smaltito come rifiuto municipale misto.